## **Lesson Plan**

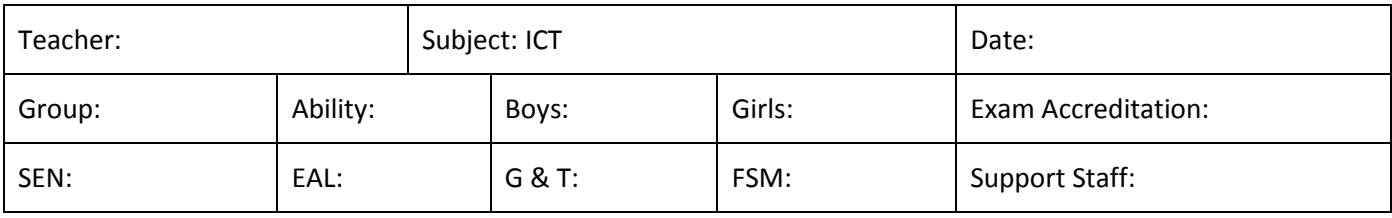

## **Context for Learning**

As part of the WJEC GCSE ICT controlled assessment, students are expected to create a spreadsheet to enable a club manager to work out who has the most points for different categories. The results of this are used to decide who receives the trophies at the club's presentation evening. In order to practice the skill required for the controlled assessment, students will take it in turns to complete Time Trials around a specified circuit using Mario Kart on the Nintendo Wii. The students will compile the raw data generated by the class and input these into a suitable spreadsheet. The students will then use basic and advanced skills to improve the look and functionality of the spreadsheet (This will be based on the assessment criteria for the controlled assessment).

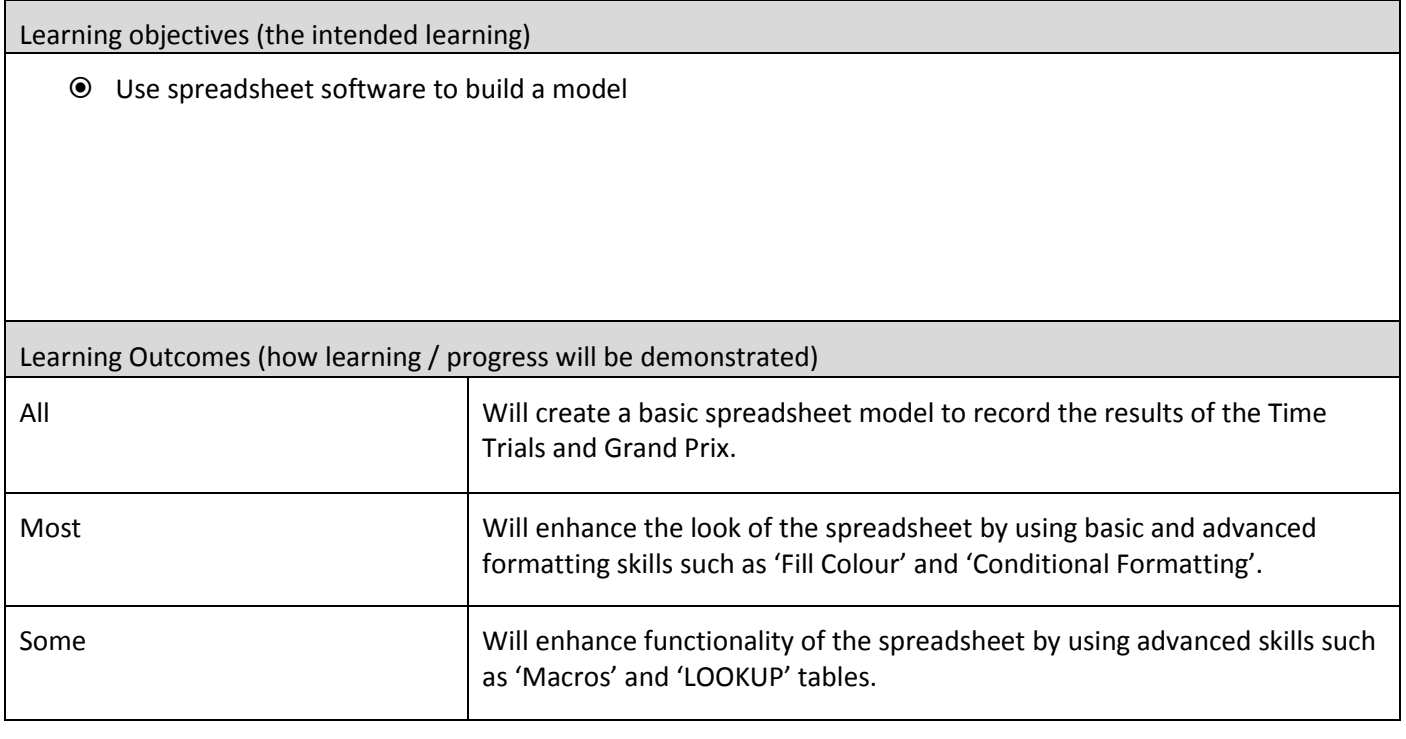

□ SMCS  $\square$  ECM □ PLTS

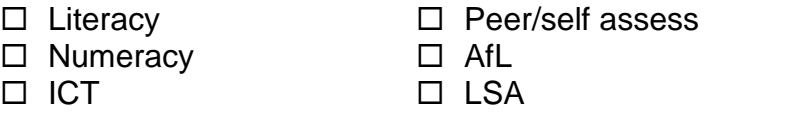

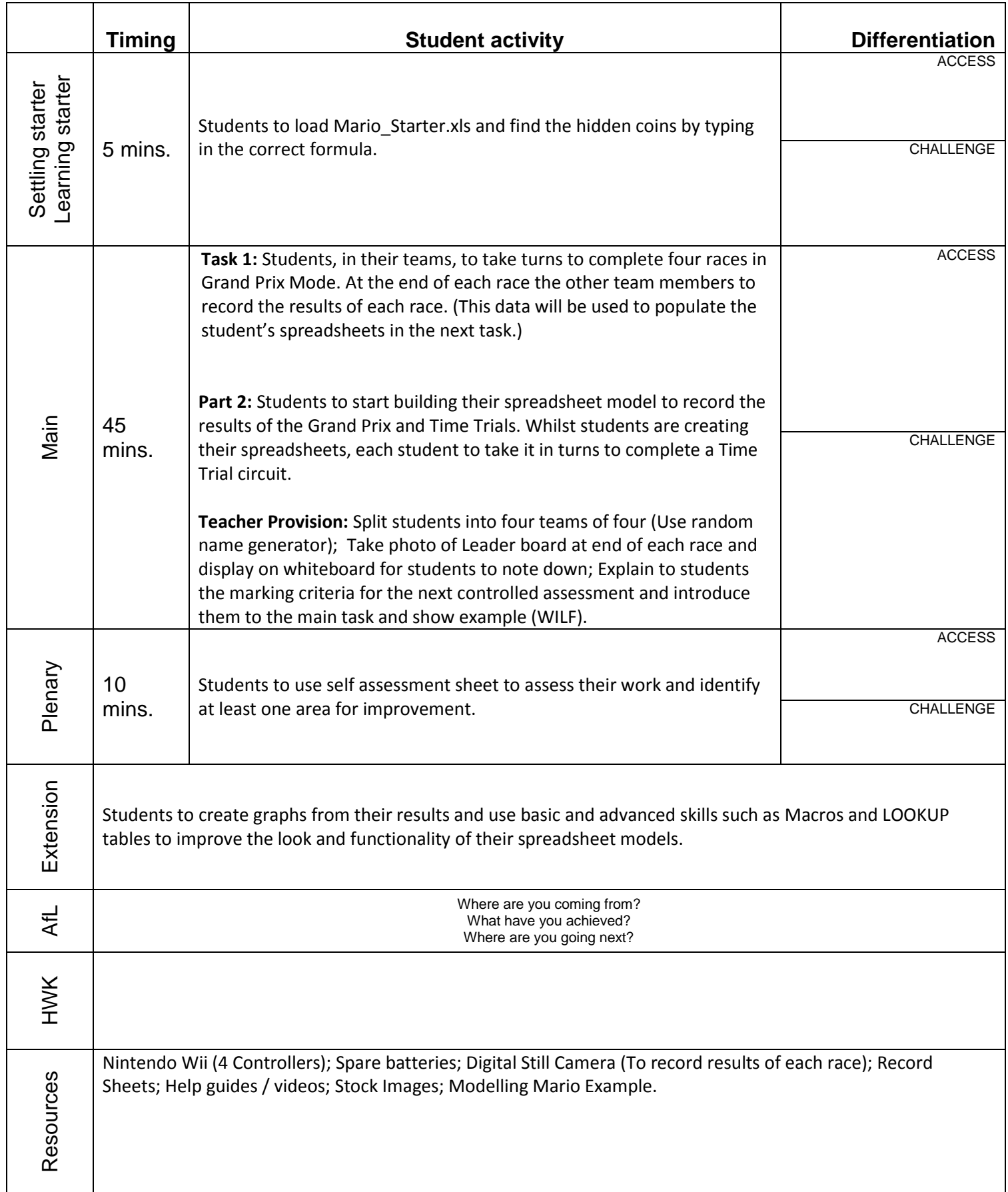